### **AutoCAD Crack [Mac/Win] [2022]**

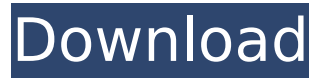

## **AutoCAD Free Download (Final 2022)**

AutoCAD Serial Key 2019 Release AutoCAD 2019 (November 2018 Release) is the thirteenth major release of the AutoCAD line of software tools. New features for 2018 include a user interface based on the Windows user interface, a redesigned paint brush, modernized and improved UCS functionality, a new feature design tool, and full support for Windows 10. Other improvements include reflow, layer reference systems, three new linetypes, UCS workflow enhancements, and more. A new feature called Drafting Routers. The Drafting Routers option for layering creates 3D geometric cuts that can be used to bend and move objects, automatically keeping the shape in the correct location for a designated radius. This was one of the most requested features for 2017. The pen now supports secondary input devices such as a stylus and fingers for greater accuracy and flexibility. The new pen also supports multiple pressure points for more versatility in input. AutoCAD is used to design and draft building, interior, exterior, and mechanical plans and sections. AutoCAD is also used in the production of architectural drawings, especially of private and public buildings, and in the planning and execution of large-scale engineering and manufacturing projects. AutoCAD is available as both a desktop and mobile app. AutoCAD - How It Works AutoCAD utilizes dynamic cross-hairs to indicate the precise location of objects within a drawing. The dynamic cross-hairs are activated by a mouse click and held by the left mouse button. If the mouse button is released, the cross-hairs remain on the screen but retract. The dynamic cross-hairs are useful for alignment and locating points for input. The drawing window and associated drawing area are divided into three areas: AutoCAD displays any information in the Dynamic Cross-hairs Area, which is the bottom-right hand corner of the window. The drawing area contains the drawing area for the current drawing. The Drawing Area represents a work area. The Current Object refers to the object(s) currently displayed in the drawing area. The Active Drawing or the active drawing can also be referred to as the active object. The Shapes area displays both the drawing objects, which include lines, arcs, circles, polygons, texts, and so on, and the custom-created objects that are saved within the drawing and associated files. The drawing area contains the drawing area for the current drawing. The DesignCenter area shows the Selecting,

#### **AutoCAD Crack Download Latest**

Graphics user interface As of AutoCAD 2013, AutoCAD includes the top

edge user interface and bottom edge user interface with ribbon toolbars. There are three interface types: Graphical User Interface (GUI), Programming User Interface (PUI) and Graphical Programming Interface (GPI). Each interface is made up of toolbar buttons, command line interface, and scripting functions. Top edge user interface The top edge user interface is the default and most familiar user interface. It provides familiar buttons, a ribbon toolbar, and a menu bar. The menus are accessed by clicking on the appropriate menu button. The ribbon toolbar is a series of buttons which appear along the top edge. The first button is the Home ribbon button. The Home button is the most commonly used button in AutoCAD. It brings up a ribbon containing the tools that you need to perform a particular operation. For example, if you wish to add a new line or arc to a drawing you might use the Home ribbon and select the Line or Arc tab. The Home ribbon is also the place to select the different View Modes, snap options, and tool options. The ribbon toolbar contains buttons with which you can perform commands such as Draw, Modify, and Undo. The ribbon button is an important element in the user interface. Depending on the context, users can use it to do many things. Users often switch from one tab of the ribbon to another by clicking on the tab button. The tabs control the primary function of the ribbon. The ribbon toolbar is only visible when the ribbon is open. Menu bar In AutoCAD the menu bar is also referred to as the Application menu bar. It is located in the lower-left corner of the application window. The application menu bar is primarily for command-line functions. The application menu bar contains all the command-line tools, such as Change menu, help, setting, screen information, switch commands, settings, and view menu bar. There is a difference in appearance between the menu bar and the ribbon bar. The menu bar is the familiar black and white bar at the bottom of the screen. The ribbon bar is a narrow black bar on the top of the screen. It contains icons for functions such as view. Users also find the Application menu bar useful for selecting the different View Modes. Bottom edge user interface In the bottom edge user interface, there are a number of toolbar buttons that appear along the bottom edge of the window. The command line is an integral ca3bfb1094

## **AutoCAD Crack+ Serial Key**

Create a new file and name it.tex, and save it in your documents folder. Open the.tex file with this command in the Terminal: chmod  $+x -R$ /Applications/Adobe\ Photoshop\ CC\ 15\ CS6/Presets/Default/ Open Adobe Photoshop CC 15 and select "File > Place > Place" Enter your documents path. Choose "Place from Files" Select "Export Place" and save the file in your documents folder. Open the.png with your image editor, and make sure to save it as.png. If the.tex file has an.psd extension the.png will be called.tex.psd. 489 S.E.2d 463 (1997) 268 Ga. 111 JOHNSON v. The STATE. No. S97A0403. Supreme Court of Georgia. June 5, 1997. \*464 Robert W. Chesnut, Atlanta, for appellant. David E. Perry, Dist. Atty., Thurbert E. Baker, Atty. Gen., Charles H. Weston, Deputy Atty. Gen., Christopher M. Quinn, Asst. Atty. Gen., for appellee. FLETCHER, Justice. Kenneth Johnson was convicted of the malice murder of his wife. He appeals, asserting that the trial court erred by: (1) allowing the admission of his wife's medical records; (2) giving an instruction to the jury on voluntary manslaughter; (3) instructing the jury on the limited use of evidence of appellant's drug use; and (4) denying appellant's motions for directed verdict and new trial. We find no reversible error and affirm. 1. Appellant first argues that the trial court erred in allowing the medical records of his wife, which included her history of mental illness, into evidence. According to the medical records, appellant's wife had reported a history of depression and auditory hallucinations. She also had reported experiencing "insomnia, apathy, and anhedonia." It is well established that, where an accused places his character into issue by introducing evidence of his good character, the prosecution may rebut such evidence by introducing prior acts of misconduct. See OCGA § 24-9-20(b); Williams v. State, 248 Ga. 274, 283-284(3), 283 S.E.2d

#### **What's New In AutoCAD?**

Powerful and intuitive multi-user collaboration. Send feedback and edits to all users on a drawing, change their view, or send them their own changes. In addition, everyone can see who made changes and who will make future changes. (video: 4:50 min.) Efficient construction workflows. Easily share your progress and collaborate with multiple teams by customizing your own emailing address. With many features built for construction, it's easy to create and send your own custom emails that share an overview of your drawing, add comments, send drawings to stakeholders, and more. (video: 1:14 min.) More efficient design workflows. With drawing templates for commonly used processes, CAD operators can easily design and send their own drawings to stakeholders without additional effort. Or, they can use drawing templates for more complex processes or import drawing templates into their designs. (video: 2:15 min.) Saving time and money. Manually creating 2D drawings by hand is a waste of time and costs money for a whole new CAD file. AutoCAD has a built-in draft engine that can create new and modified drawings very quickly, and it's backed by highperformance cloud computing. (video: 1:07 min.) Object Inspection: Models with over 2 million objects can be inspected with just a click of the mouse. Just hover the mouse over any object and see more detail about it. The model also now displays its status, so users know if it is a valid drawing. 2D/3D/4D File Conversion: Save time and money with automated conversion and import of both 2D and 3D DWG and DXF files. AutoCAD

handles opening and saving DXF files, and opens and saves older DWG files with the latest version. For users with licensed AutoCAD, both 2D and 3D DWG files will be opened and saved. For users with all AutoCAD subscription options, both 2D and 3D DXF files will be opened and saved. For AutoCAD LT users, the 2D and 3D DWG files will be opened, but the DXF files will not be saved. For both AutoCAD and AutoCAD LT users, the AutoCAD Subscription Service will be used for importing DWG and DXF files. AutoCAD Subscription Service: This is the first

# **System Requirements For AutoCAD:**

Minimum: OS: Windows XP (SP3), Windows Vista (SP2), Windows 7, Windows 8, Windows 10, Windows Server 2008, Windows Server 2008 R2, Windows Server 2012, Windows Server 2012 R2 Processor: Pentium 4, i3, i5, i7 (or equivalent) Memory: 4 GB RAM Recommended: OS: Windows 7, Windows 8, Windows 10, Windows Server 2008, Windows Server 2012, Windows Server 2012 R2 Other: Graphics card with Direct3D 11

#### Related links:

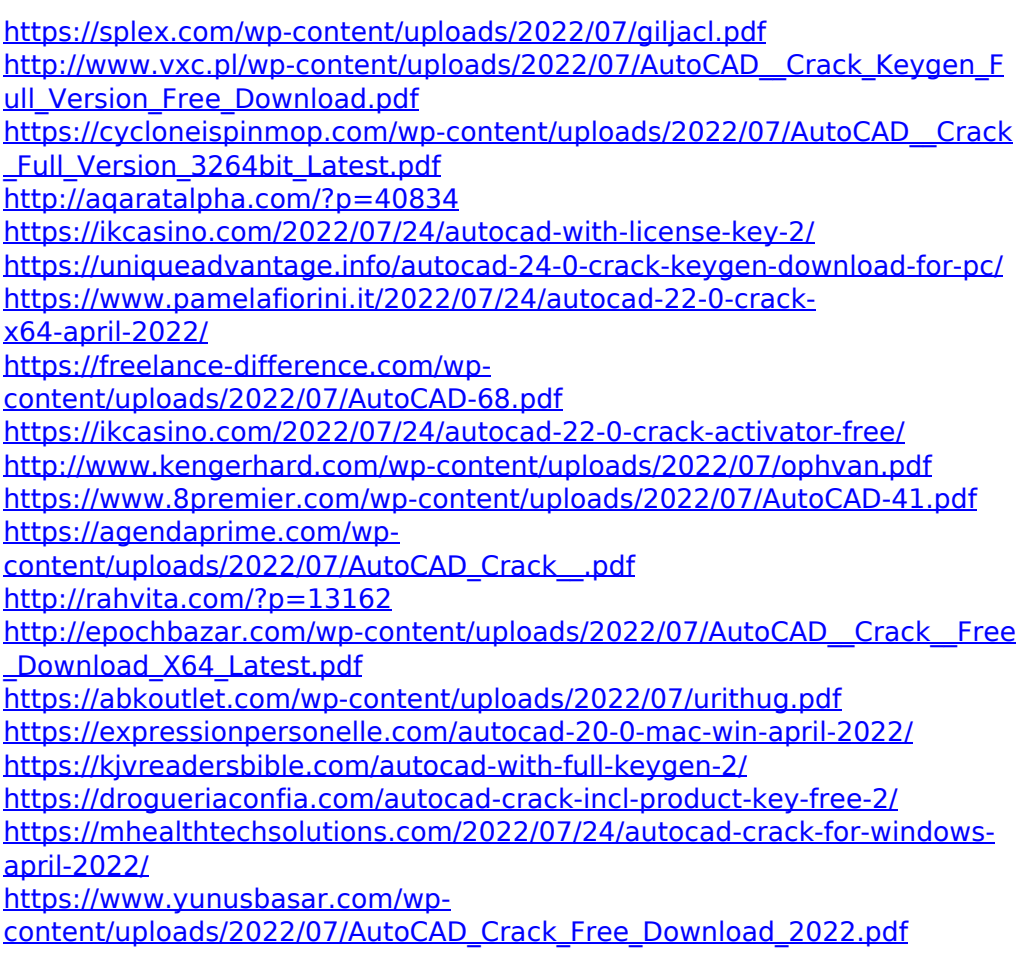